## **Foreman - Bug #4201**

# **can't update operating system by label**

01/28/2014 01:45 PM - Martin Bacovsky

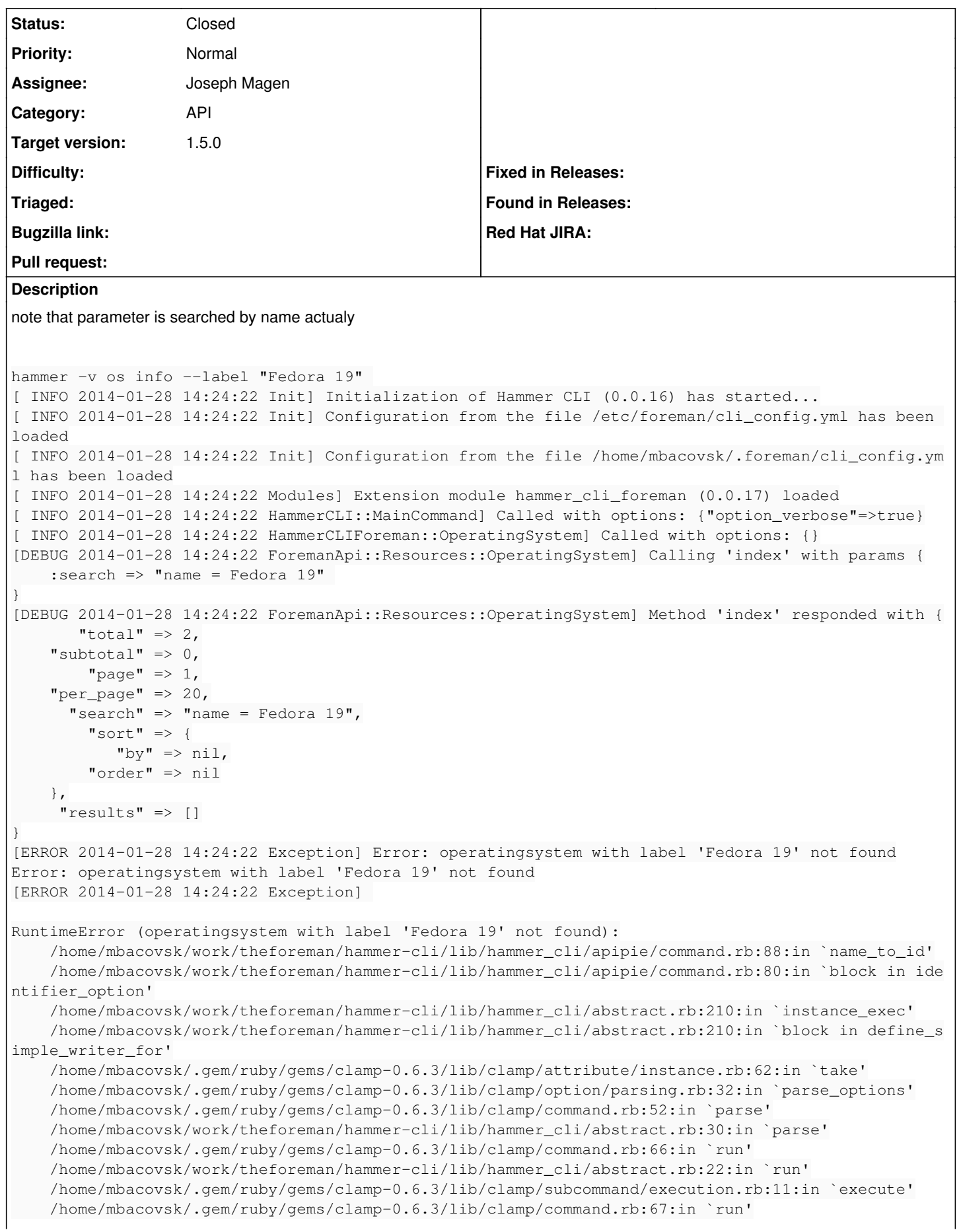

```
    /home/mbacovsk/work/theforeman/hammer-cli/lib/hammer_cli/abstract.rb:22:in `run'
/home/mbacovsk/.gem/ruby/gems/clamp-0.6.3/lib/clamp/subcommand/execution.rb:11:in `execute'
/home/mbacovsk/.gem/ruby/gems/clamp-0.6.3/lib/clamp/command.rb:67:in `run'
/home/mbacovsk/work/theforeman/hammer-cli/lib/hammer_cli/abstract.rb:22:in `run'
/home/mbacovsk/.gem/ruby/gems/clamp-0.6.3/lib/clamp/command.rb:125:in `run'
/home/mbacovsk/work/theforeman/hammer-cli/bin/hammer:61:in `<top (required)>'
/home/mbacovsk/.gem/ruby/bin/hammer:23:in `load'
/home/mbacovsk/.gem/ruby/bin/hammer:23:in `<main>'
```
## **Associated revisions**

## **Revision 42c9541f - 03/06/2014 10:27 AM - Joseph Magen**

fixes #4201 - update operating system by label, use description or fallname otherwise

#### **History**

#### **#1 - 02/09/2014 10:03 AM - Joseph Magen**

- *Status changed from New to Ready For Testing*
- *Assignee set to Joseph Magen*

#### <https://github.com/theforeman/foreman/pull/1225>

can now update by 'to\_label' which is description (if it exists) or fullname (if description does not exist)

## **#2 - 02/10/2014 09:12 AM - Dominic Cleal**

*- Target version set to 1.9.1*

## **#3 - 02/10/2014 09:12 AM - Dominic Cleal**

*- Project changed from Hammer CLI to Foreman*

*- Category changed from Foreman commands (obsolete) to API*

#### **#4 - 02/18/2014 02:21 PM - Joseph Magen**

Martin, can you check this <https://github.com/theforeman/foreman/pull/1225>

#### **#5 - 03/03/2014 12:49 PM - Anonymous**

*- Target version changed from 1.9.1 to 1.9.0*

#### **#6 - 03/06/2014 10:28 AM - Dominic Cleal**

*- translation missing: en.field\_release set to 4*

## **#7 - 03/06/2014 12:31 PM - Joseph Magen**

- *Status changed from Ready For Testing to Closed*
- *% Done changed from 0 to 100*

Applied in changeset [42c9541f1de0cf751ab5f454ecef2ea5616b9ac3.](https://projects.theforeman.org/projects/foreman/repository/foreman/revisions/42c9541f1de0cf751ab5f454ecef2ea5616b9ac3)